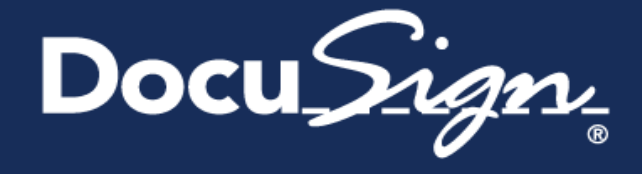

# DocuSign End User Onboarding

# Sign a Document

### Sign

Step 1: Click the link in the email

With one click on virtually any internet-enabled device you can access the document and start the document signing process. Simply click "Review Document."

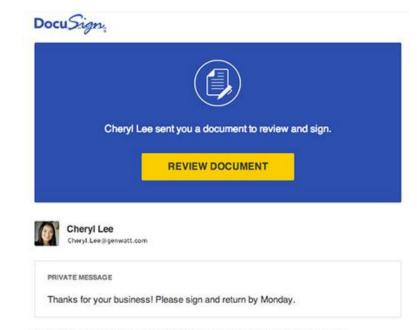

Enclosed please find the updated T&Cs per legal team conversation last week.

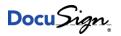

#### Sign

Step 2: Follow the DocuSign tabs after agreeing to use electronic signatures.

- Tabs and simple instructions guide you through the signing process, even adopting an electronic signature. Fill in text, select items, initial, sign, and more where requested.
- Your electronic signatures are 100% secure, legal, and accepted around the world.

|      | Q Q <b>D.</b> 🖻 🙆           |  |  |  |  |
|------|-----------------------------|--|--|--|--|
|      | Alex Smith                  |  |  |  |  |
| NEXT | DeltaSync                   |  |  |  |  |
|      | 130 Broadway Floor 25       |  |  |  |  |
|      | San Francisco, CA 94101     |  |  |  |  |
|      | Product Name                |  |  |  |  |
|      | GenWatt Annual Subscription |  |  |  |  |
|      | Training                    |  |  |  |  |
|      | Signature                   |  |  |  |  |
|      | Name Alex Smith             |  |  |  |  |
|      | Phone                       |  |  |  |  |

### Sign

Step 3: Finish, and you're done!

Once you've completed all necessary fields on the document, click Finish. You will be given the option to print or download the document for your records.

You're done!

| Sales Order Form<br>Floor 25<br>CA 94101 |                                    |                | Ger<br>SSS N<br>Suit                 | Aarket St<br>e 2200<br>sco, CA 94101 |               |   |
|------------------------------------------|------------------------------------|----------------|--------------------------------------|--------------------------------------|---------------|---|
| al Subscription                          | Unit Price<br>\$199.50<br>\$250.00 | Qty<br>10<br>1 | Totals (\$)<br>\$1995.00<br>\$250.00 |                                      |               |   |
| allezo Sonthe                            | Grand Total                        |                | \$2245.00                            |                                      |               |   |
|                                          |                                    |                |                                      | FINISH                               | OTHER ACTIONS | - |

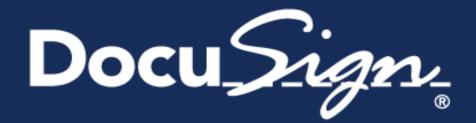